证券代码:300824 证券简称:北鼎股份 公告编号:2023-040

# 深圳市北鼎晶辉科技股份有限公司

# 关于召开 **2023** 年第一次临时股东大会的通知

本公司及董事会全体成员保证信息披露的内容真实、准确、完整,没有虚假 记载、误导性陈述或重大遗漏。

# 一、召开会议的基本情况

**1**、会议届次:2023 年第一次临时股东大会

**2**、会议召集人:公司董事会

**3**、会议召开的合法、合规性:本次股东大会会议召开符合有关法律、行政 法规、部门规章、规范性文件和公司章程相关规定。

### **4**、会议召开日期和时间:

(1)现场会议签到时间:2023 年 12 月 28 日(星期四)14:00。

现场会议召开时间:2023 年 12 月 28 日(星期四)14:30。

(2)网络投票时间:

□通过深交所交易系统投票: 2023 年 12 月 28 日 9:15-9:25; 9:30-11:30 ;  $13.00 - 15.00$ 

□通过深交所互联网投票系统投票: 2023 年 12 月 28 日 9:15-15:00。

5、召开方式: 本次会议采取现场投票和网络投票相结合的方式。

公 司 将 通 过 深 圳 证 券 交 易 所 交 易 系 统 和 互 联 网 投 票 系 统 (http://wltp.cninfo.com.cn) 向公司股东提供网络形式的投票平台, 股东可 以在网络投票时间内通过上述系统行使表决权。

公司股东应选择现场投票和网络投票中的一种方式,如果同一表决权出现重

复投票表决的,以第一次有效投票结果为准。中小投资者表决情况单独计票。

**6**、股权登记日:2023 年 12 月 25 日(星期一)

# **7**、会议出席对象:

(1)2023 年 12 月 25 日(星期一)下午深圳证券交易所交易结束后在中国 证券登记结算有限公司深圳分公司登记在册的公司全体股东。上述公司全体股东 均有权出席本次股东大会,并可以以书面形式委托代理人出席会议和参加表决, 该股东代理人不必是公司的股东。

(2)公司董事、监事和高级管理人员。

(3)公司聘请的见证律师。

**8**、现场会议召开地点:深圳市南山区桃源街道福光社区留仙大道 3333 号 塘朗城广场(西区)A 座 3701 大会议室。

## 二、会议审议事项

#### **1**、审议事项

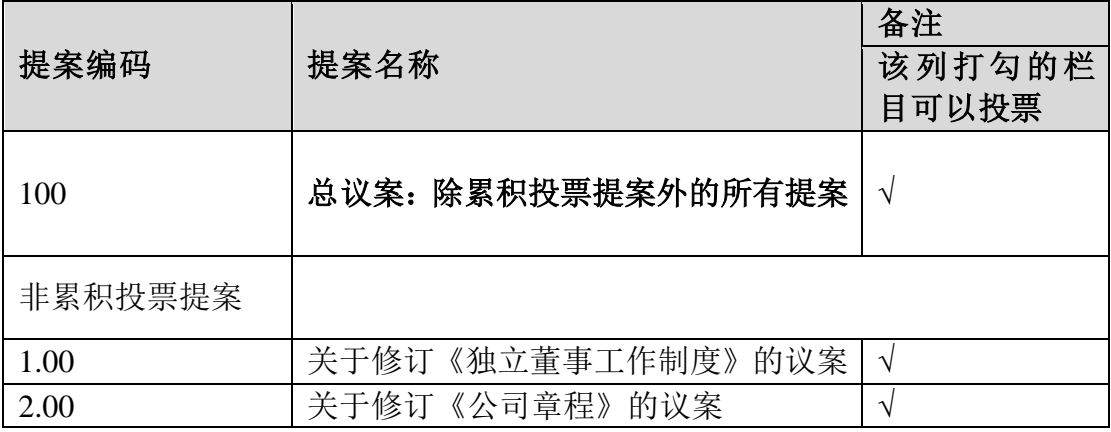

上述议案已经公司第四届董事会第十一次会议和第四届监事会第十一次会 议审议通过;具体内容详见 2023 年 12 月 8 日披露于巨潮资讯网上的相关公告。

## **2**、特别提示事项

上述议案第 2 项属于特别决议事项、需经出席会议的股东(或股东代理人) 所持表决权三分之二以上表决通过;其余提案为普通决议事项,需经出席股东大 会的股东(包括股东代理人)所持表决权的二分之一以上通过。

# 三、现场会议登记方法

1、登记时间:2023 年 12 月 26 日,上午 9:30-12:00,下午 14:00-17:30

2、登记地点:深圳市南山区桃源街道福光社区留仙大道 3333 号塘朗城广 场(西区)A 座 37 楼董事会办公室

3、登记方式:

(1)法人股东应由法定代表人或法定代表人委托的代理人出席会议。法定 代表人出席会议的,应持股东账户卡或持股证明、加盖公章的营业执照复印件、 法定代表人证明书及身份证办理登记手续;法定代表人委托代理人出席会议的, 代理人应持代理人本人身份证、加盖公章的营业执照复印件、法定代表人出具的 授权委托书(附件二)、法定代表人证明、法人股东账户卡或持股证明办理登记 手续;

(2)自然人股东应持本人身份证、股东账户卡或持股证明办理登记手续; 自然人股东委托代理人的,应持代理人身份证、授权委托书(附件二)、委托人 股东账户卡或持股证明、委托人身份证办理登记手续;

(3)异地股东可采用信函或传真的方式登记,股东请仔细填写《参会股东 登记表》(附件一),以便登记确认。传真在 2023 年 12 月 27 日 17:30 前送达 公司董事会办公室。来信请寄:深圳市南山区桃源街道福光社区留仙大道 3333 号塘朗城广场(西区)A 座 37 楼董事会办公室(信封请注明"股东大会"字样)。 不接受电话登记。

4、注意事项:出席会议的股东及股东代理人请携带相关证件原件到场。

### 四、股东参加网络投票的具体操作流程

本次股东大会,股东可以通过深交所交易系统和互联网投票系统(网址为

http://wltp.cninfo.com.cn)参加投票,参加网络投票的具体操作流程详见附件三。

# 五、其他事项

1、会议联系方式

联系电话: 0755-26559930

联系传真:0755-86021261

电子邮箱:buydeem@crastal.com

联系地址:深圳市南山区桃源街道福光社区留仙大道 3333 号塘朗城广场 (西区)A 座 3801

邮政编码: 518055

联系人:牛文娇

2、出席本次会议股东的所有费用自理。

3、网络投票系统异常情况的处理方式:网络投票期间,如网络投票系统遇 突发重大事件的影响,则本次股东大会的进程按当日通知进行。

# 六、备查文件

1、公司第四届董事会第十一次会议决议。

2、公司第四届监事会第十一次会议决议。

特此公告。

深圳市北鼎晶辉科技股份有限公司

# 董 事 会

2023 年 12 月 8 日

# 深圳市北鼎晶辉科技股份有限公司

# 股东大会参会股东登记表

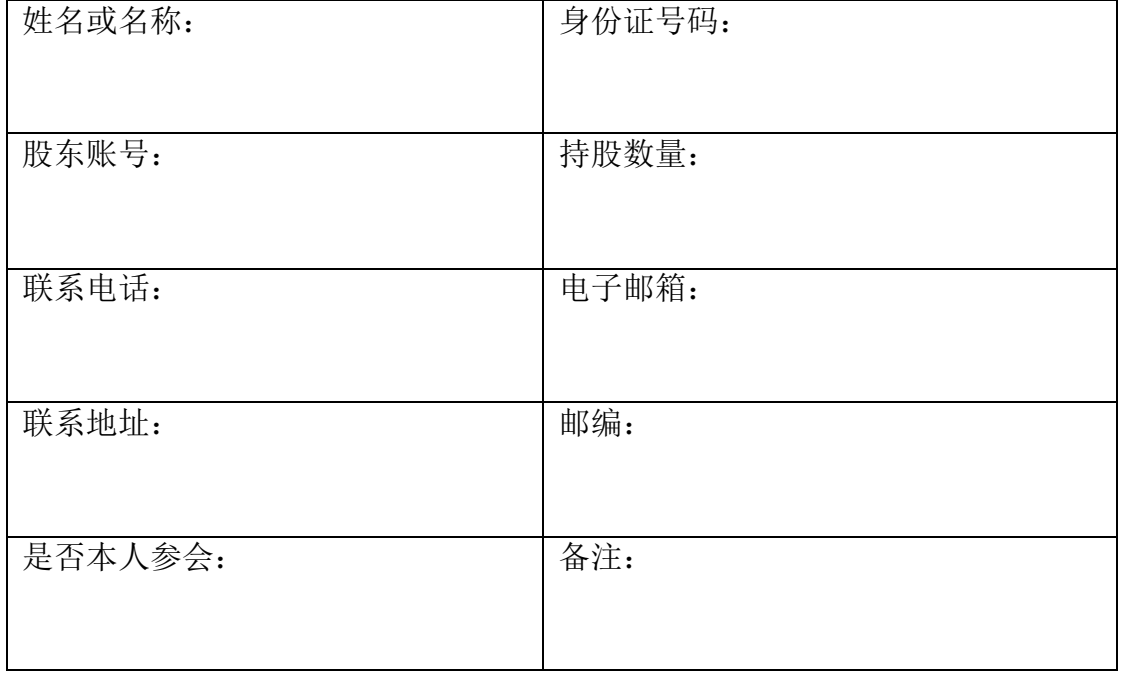

附件二:

# 授权委托书

兹全权委托 (先生/女士)代表本公司/本人出席深圳市北鼎晶辉 科技股份有限公司2023年第一次临时股东大会,并代表本公司/本人对会议审议 的各项议案按本授权委托书的指示行使投票。本公司/本人对本次会议表决事项 未作具体指示的,受托人可代为行使表决权,其行使表决权的意思表示均代表本 公司/本人,其后果由本公司/本人承担。

本公司/本人对本次股东大会议案的表决意见如下:

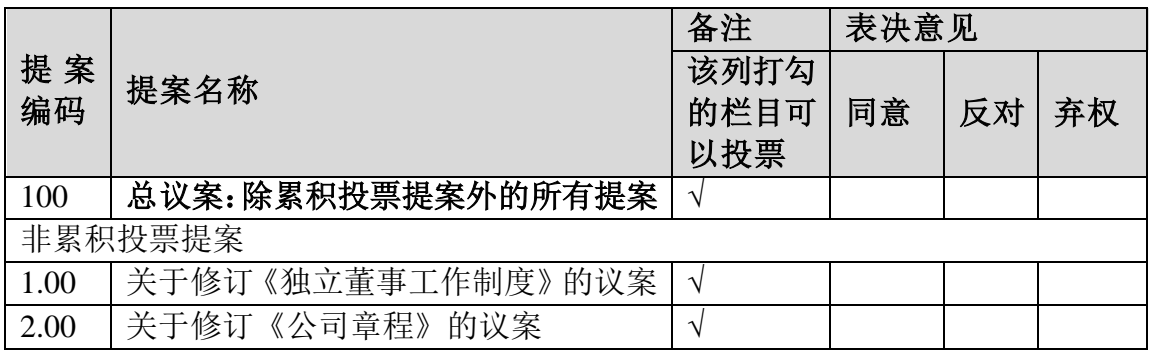

委托人姓名或名称:

委托人身份证号码或营业执照注册登记号:

委托人股东账号: 李托人股东的

委托人签名(或盖章):

受托人姓名(签名): 身份证号码:

委托日期: 年 月 日

本委托书的有效期限:自本委托书签署之日起至本次股东大会结束。

附注:

1、如欲投票同意议案,请在"同意"栏内相应地方填上"√";如欲投票 反对议案,请在"反对"栏内相应地方填上"√";如欲投票弃权议案,请在"弃 权"栏内相应地方填上"√"。三者只能选其一,多选或未选的,视为对该审议 事项的授权委托无效。

2、授权委托书剪报、复印或按以上格式自制均有效;委托人为自然人的需 要股东本人签名(或盖章)。委托人为法人股东的,加盖法人单位印章。

附件三:

## 参加网络投票的具体操作流程

# 一、网络投票的程序

1、投票代码:350824

2、投票简称:北鼎投票

3、填报表决意见或选举票数

对于本次股东大会所审议议案填报表决意见:同意、反对、弃权

4、股东对总议案进行投票,视为对除累积投票提案外的其他所有提案表达 相同意见。

股东对总议案与具体提案重复投票时,以第一次有效投票为准。如股东先对 具体提案投票表决,再对总议案投票表决,则以已投票表决的具体提案的表决意 见为准,其他未表决的提案以总议案的表决意见为准;如先对总议案投票表决, 再对具体提案投票表决,则以总议案的表决意见为准。

# 二、 通过深交所交易系统投票的程序

1、投票时间:2023年12月28日9:15至9:25;9:30至11:30;13:00至15:00。

2、股东可以登录证券公司交易客户端通过交易系统投票。

### 三、通过深交所互联网投票系统投票的程序

1、通过深圳证券交易所互联网投票系统(http://wltp.cninfo.com.cn)进行网络 投票的起止时间为 2023 年 12 月 28 日 9:15 至 15:00。

2、股东通过互联网投票系统进行网络投票,需按照《深圳证券交易所投资者 网络服务身份认证业务指引(2016 年修订)》的规定办理身份认证,取得"深交 所数字证书"或"深交所投资者服务密码"。具体的身份认证流程可登录互联网投 票系统 [http://wltp.cninfo.com.cn](http://wltp.cninfo.com.cn/) 规则指引栏目查阅。

3、股东根据获取的服务密码或数字证书,可登录 [http://wltp.cninfo.com.cn](http://wltp.cninfo.com.cn/) 在 规定时间内通过深交所互联网投票系统进行投票。